Step 1)Open a web browser and go to: <a href="http://www.cbshouston.edu/">http://www.cbshouston.edu/</a>Scroll down the page and click **Textbooks**. This will take you to our website pagefor purchasing textbooks.

## PROGRAMS | APPLY | FINANCIAL | REQUEST INFO

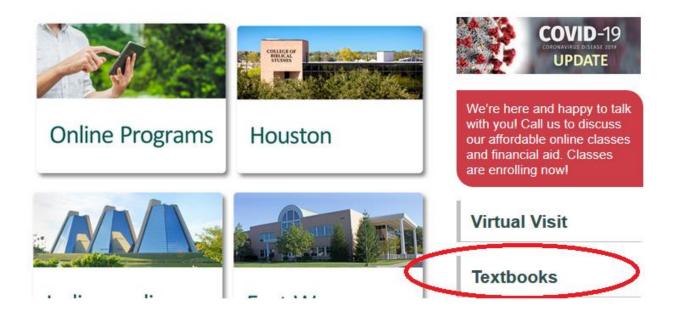

Step 2)From the website page for Textbooks, click on **Order Your Textbooks** button.This will take you to our affiliate site with MBS Booksellers.

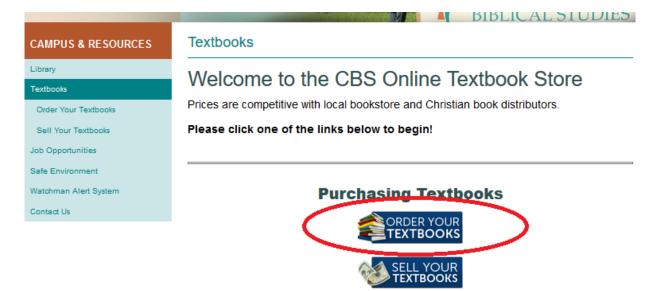

Step 3) On the Affiliate site (shown below), click on **Let's Get Started**. This will take you into the portal set up for College of Biblical Studies.

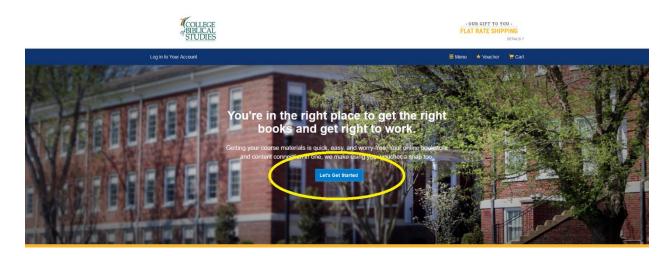

Step 4) The CBS portal requires some information from you to get started. First, you must select the appropriate semester by clicking on the dropdown **Your Term.** 

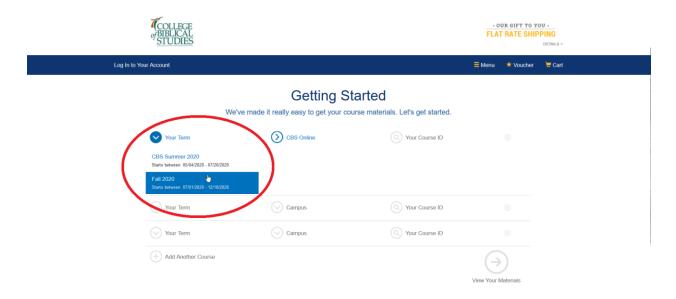

Step 5) Repeat step 5 by selecting your appropriate campus (point A on the screenshot) and then select your appropriate course (point B on the screenshot).

OUR GIFT TO YOU FLAT RATE SHIPPING ≡ Menu \* Voucher **Getting Started** sy to get your course materials. Let's get started. We've made it really ea A) Fall 2020 Starts between CBS O (Nour Course ID en: 07/01/2020 -BIBE 1311 OLE17 PENTATEUCO Vour Term B) Vour Term Campus 1312 OLE Add Another Course HISTOR LITERATURE 10/25/2020 - 12/12/2020 ur Mate BIBL 1321 OLE1A GOSPELS 09/07/2020 - 10/24/2020 Show All Cours

Note: Classes are listed in alphabetical order by class number.

Step 6) The textbook portal will allow you to enter two classes automatically. If you are ordering for more than two courses, click on the **Add Another Course** button (point A on the screenshot). Once you're confident that you have all of your courses selected for the semester, click on the button **View Your Materials** (point B on the screenshot).

**Note:** It is recommended that you order all of your textbooks at one time through the portal to ensure they all arrive in a timely manner before the beginning of the start of classes.

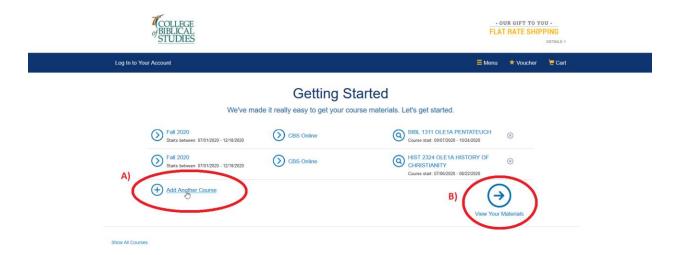

Step 7) Select the way you would like to receive your textbook.

- a) **Print**, especially **New Print**, is the more traditional way to receive your textbooks.
- b) Digital means that you are able to download this product onto a device and read it offline (without an Internet connection). Make sure to read the Digital Rights to the lefthand side under the title information. (Page numbers may differ from what the professor lists in the syllabus, so be sure to ask.)
- c) Marketplace Sellers opens up the opportunity to purchase cheaper or used books from partner companies and still use your book voucher. MBS still operates as shipping agent for transactions and are processed through same checkout process.
- d) No Thanks means that you would not like to purchase this book at this time.

Be sure to click **Add Selected to Cart** so that the textbook will show when you check out.

|                                         | Atlas of Christian History 2016         Attas of Christian History 2016         SBN-13       976.1431.9970.1         SBN-10       14914.9970.1         Editor-Copyright       2016         Ogital Rights       0         Opital Rights       0         Requirements       0 | List Prior: \$24.00  Print  \$24.00 New Print  Digital Digital Rights  \$21.99 Perpetual Offline Access  Marketplace Sellers  From \$8.46 View Sellers No Thanks  Add Selected to Cart |
|-----------------------------------------|----------------------------------------------------------------------------------------------------|----------------------------------------------------------------------------------------------------|
| Religion in<br>Religion in<br>the basis | REQUIRED<br>Religion in America: the Basics 2017<br>Autor: Parquies, Michael<br>1584-103 754, 138-89576<br>158H-10 1.138-895772<br>Edition/Copyright 2017<br>Publisher: Routledge N. Y.                                                                                     | List Price: 530.00  Print  \$22.50 Used Print \$30.00 New Print Digital Digital Digital Sector \$11.18 90-Day eRental                                                                  |

Step 8) Navigate to the next class that you selected in the previous screen.

**Note:** You can collapse and expand classes in view after you've added all the books to your cart by clicking on **Hide** or **Show**.

Note: Books that are Guaranteed Buyback! Have a high resale value

| Course 1 of 2: Fail 2020 • CBS Onli                                                                                                    | ne • HIST 2324 OLE1A HISTORY OF CHRISTIANITY • 07/06/2020 - 08/22/202                                                                                                    | 20 Show (9)                                                                                                    |
|----------------------------------------------------------------------------------------------------|----------------------------------------------------------------------------------------------------|----------------------------------------------------------------------------------------------------|
| Course 2 of 2: Fall 2020 + CBS Onli                                                                                                    | e • BIBL 1311 OLE1A PENTATEUCH • 09/07/2020 - 10/24/2020                                                                                                    | Hide Θ                                                                                                    |
| Bible<br>Kinowikage<br>Commentary                                                                                                    | REQUIRED<br>Bible Knowledge Commentary Old                                                                                                    | List Price: \$49.99 Print                                                                                              |
| A state of the state of the sta | Statument:         Exposition of the Scriptures 1983           Autor:         Welvoord, John F. / Zuck, Roy B. / Bible<br>1501-13           SIGH-10:         0.8207 813.7           SIGH-10:         0.8207 813.7           Editor/Opylight:         1983           Publisher:         Devid C. Cook | \$49.99 New Print \$41.04 After Bayback  Rental      \$32.49 New Print Rental Rentary 10/03/2020.  Marketplace Sellers |
| Guaranteed<br>Buyback!<br>Self this book back to us<br>and get at least 59.5<br>guaranteed                                                                                                    | <ul> <li>Author Bio</li> <li>Summary</li> </ul>                                                                                                    | From \$11.23 View Setters No Thanks O Add Selected to Cart                                                             |

Step 9) Once you've selected all the textbooks you'd like to purchase **and added them to** your Cart, you can scroll to the bottom of the page and select Proceed to Checkout.

**Note:** The Bartleby Write subscription is an optional purchase, so you do not have to select this before checking out.

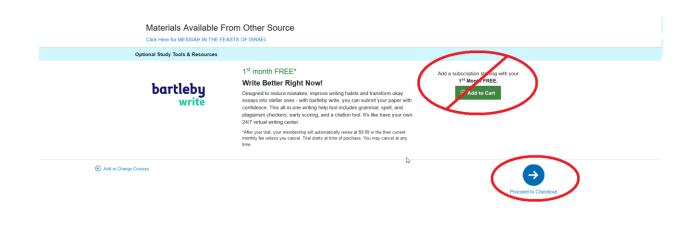

Again, the Bartleby Write subscription is optional, so if you would not like this option, select **No thanks, take me to my cart.** 

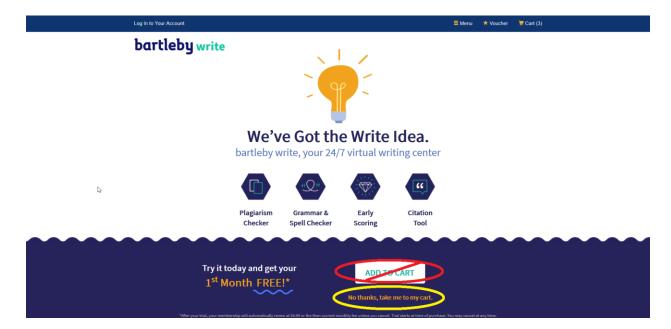

Step 10) Verify that you have all of the textbooks that you are trying to order at this time, and when you are ready, click **Check out now**.

**Note:** If you are using a **Book Voucher**, please use the Book Voucher process outlined in the other How-To form (Found here: <u>http://learn.cbshouston.edu/</u>).

| <b>A</b><br>of                                                                                                    | COLLEGE<br>BIBLICAL<br>STUDIES                                                                                                    |                 |       |         |            | • OUR GIFT TO YOU •<br>FLAT RATE SHIPPING<br>DETAILS >                                                                                              |
|----------------------------------------------------------------------------------------------------|----------------------------------------------------------------------------------------------------|-----------------|-------|---------|------------|----------------------------------------------------------------------------------------------------|
| Log In to Your Acc                                                                                                    | ount                                                                                                    |                 |       |         |            | ≡ Menu 🔸 Voucher 🛛 🗑 Cart (3)                                                                                                    |
|                                                                                                    | Great - we're ready to wrap                                                                                                    |                 | r Car |         | t and hea  | ad to checkout.                                                                                                    |
| 3 BNC Virtual                                                                                                    | items in your cart                                                                                                    |                 |       | Add M   | More Items | ⊙ Check out now                                                                                                    |
| ITEM                                                                                                    |                                                                                                    | FORMAT          | QTY   | TOTAL   |            | Tour out and a first sourge                                                                                                    |
| 1 Martine<br>1 Martine<br>1 Mart | Bible Knowledge Commentary Old<br>Testament: Exposition of the Scriptures<br>1983<br>by: Walvoord, John F. / Zuck, Roy B. / Bible<br>ISN: 976-98270157<br>Edition/Copyright: 1983<br>Guaranteed Buyback: \$8.95 | New             | 1     | \$49.99 | 8          | Your Order<br>3 BNC Virtual items \$96.49<br>Shipping TBD<br>Tax TBD                                                                                |
|                                                                                                    | Fall 2020 • CBS Online • BIBL 1311 OLE1A PENTATE<br>Atlas of Christian History 2016<br>by: Dowley, Tim<br>150H; 978-145-49270-4<br>Edition/Copyright: 2016                                                      | New             | 1     | \$24.00 | 8          | Total         \$96.49           Shipping and tax: if applicable, will be<br>calculated in checkout. Access code products<br>will be emailed to you. |
| Party in the second second sec                                                                                                    | Fail 2020 • CBS Online • HIST 2324 OLE1A HISTORY<br>Religion in America: the Basics 2017<br>by: Pasquier, Michael<br>ISBN: 978-1138-0657-6<br>Fritineu/Camuridet: 2017                                          | OF CHRISTIANITY | 1     | \$22.50 |            | ⊙ Check out now<br>oR                                                                                                    |

Step 11) If this is your first time to order textbooks from MBS, please use the **New Customers** option on the right to **Create Your Account**. Otherwise, use the **Existing Customers** login on the left. If you've forgotten your password, click **Forgot Password?**.

| Log In to Your Account                                                                                                    | ≡ Menu ★ Voucher 🛛 🧮 Cart (3)                                                                                                    |
|----------------------------------------------------------------------------------------------------|----------------------------------------------------------------------------------------------------|
| -                                                                                                    | IF online bookstore!<br>his term. Using your voucher is a snap, too. Let's get you logged in.                                                                                                    |
| Do you want to use yo                                                                                                    | our voucher? Use II Here                                                                                                    |
| Existing Customers<br>Great to see you again. Log in below.<br>Retes with an asternal (") ar reparted<br>Password" forget Password"<br>Retember your email address. | New Customers         It's easy to create an account. Let's got started.         return to the starter's (") are required         It's return to the starter's (") are required         It's return to the starter's (") are required         It's return to the starter's (") are required         It's return to the starter's (") are read and acceptive Privacy Policy & Terms of Genetics |

Step 12)Complete any Terms of Use Agreement (if applicable) by checking the box that<br/>says I have read and accept the Privacy Policy & Terms of Service (point A) below).<br/>Then click on Submit or Decline button to the right (point B) below), depending on your<br/>choice.

Note: If you do not accept the terms, you will not be able to complete your transaction.

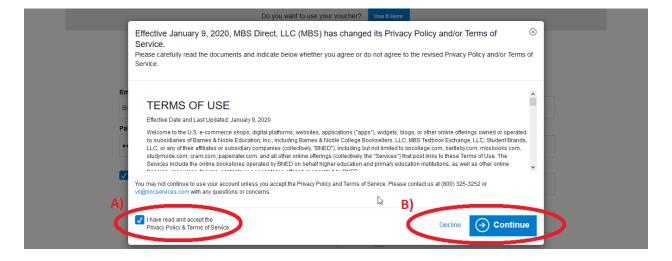

- Step 13)Review information on the Checkout page, especially any differences between Your<br/>Shipping Address (the address where your books will be mailed) and Your Billing<br/>Address (the address associated with your debit/credit). Then select Choose Your<br/>Shipping Method.
- Step 14)Check the radio button in the Your Shipping Method section, making note of how much<br/>time you have before the start of your classes. Also note that the amount next to<br/>Shipping on the right under Your Order automatically updates based on the shipping<br/>method chosen. Finally, click Select Payment Option when ready.

|                                                              |                             | Chec                                                         | kout                  |                                                                                               |           |  |
|--------------------------------------------------------------|-----------------------------|--------------------------------------------------------------|-----------------------|-----------------------------------------------------------------------------------------------|-----------|--|
| 1. Shipping & Billing Address                                |                             | 2. Shipping Method                                           | 3. Payment Options    | 4. Review & Submit Your Order                                                                 |           |  |
| Your Shipping Meth                                           | nod                         |                                                              |                       | You're saving \$7.50                                                                          | ) today!  |  |
| All items will be shipped to<br>511 PLANTAIN LN, RICHMOND, T |                             |                                                              | Edit Shipping Address | Your Order                                                                                    | View Cart |  |
| Select your shipping option below                            |                             |                                                              |                       | Shipping                                                                                      | \$4.95    |  |
| 3 BNC Virtual Print Items:                                   |                             |                                                              |                       | BNC Virtual Subtotal                                                                          | \$101.44  |  |
| UPS Ground                                                   | \$4.95                      |                                                              |                       | Order Total                                                                                   | \$101.44  |  |
| J.                                                           |                             | Est. Arrival: Thu, Aug 6, 20                                 |                       | Total                                                                                         | \$101.44  |  |
| UPS 2nd Day Air                                              | \$57.08<br>\$126.06         | Est. Arrival: Wed, Aug 5, 20<br>Est. Arrival: Tue, Aug 4, 20 |                       | Tax, if applicable, will be calculated on the next page.                                      |           |  |
| UPS SurePost                                                 | \$17.35                     | Est. Arrival: Mon, Aug 10, 2                                 | 020                   |                                                                                               |           |  |
| Priority Mail                                                | \$20.95                     | Est. Arrival: not available                                  |                       | Get <b>\$8.95</b>                                                                             |           |  |
| ** Arrival dates are estimations based                       | on UPS delivery zones. Deli | veries may be made earlier or later than                     | a date listed.        | at the end of the term<br>Guaranteed Buyback<br>rust return your books in go<br>by 11/07/2020 | d         |  |

Step 15)If this is the first time you have used MBS, select radio button next to Enter a NewCredit Card. (The system will treat credit and debit cards the same way, so you may use<br/>either.) Enter each field under payment information and then click Review Your Order.

| 1. Shipping & Billing Address                                          | 2. Shipping Method                                | 3. Payment Options                                                       | 4. Review & Sub                                                                               | mit Your Order                                                   |  |
|------------------------------------------------------------------------|---------------------------------------------------|--------------------------------------------------------------------------|-----------------------------------------------------------------------------------------------|------------------------------------------------------------------|--|
| VIZA 😄 🔤 BICHIL                                                        | Voucher                                           |                                                                          | You're saving \$7.5                                                                           | 0 today!                                                         |  |
| Use Credit Card on File<br>Enter a New Credit Card<br>Cardholder Name* | Card Number*                                      |                                                                          | Your Order<br>3 BNC Virtual items<br>Shipping<br>Tax<br>BNC Virtual Subtotal<br>Order Total   | View Cart<br>\$96.49<br>\$4.95<br>\$6.34<br>\$107.78<br>\$107.78 |  |
| Expiration Date*                                                       | Security Code*                                    | What's This?                                                             | Total                                                                                         | \$107.78                                                         |  |
| Card types accepted: Visa, MasterCard, America                         |                                                   | this card. (Security code will not be saved)<br>er, China UnionPay, JCB. | Get <b>\$8.95</b>                                                                             |                                                                  |  |
| <b>IING Address:</b><br>YCE HANTLA, 511 PLANTAIN LN, RICHMOND          | D, TX 77469-6235, US, 6019530770<br>bank account. | Edit Billing Address                                                     | at the end of the term<br>Guaranteed Buyback<br>Just return your books in gr<br>by 11/07/2020 | <u>(</u> !                                                       |  |

Step 16) You may have to select the checkbox next to I have read and accept the Terms. To submit order and charge your debit/credit card for the payment amount listed on this page, click Submit Your Order.

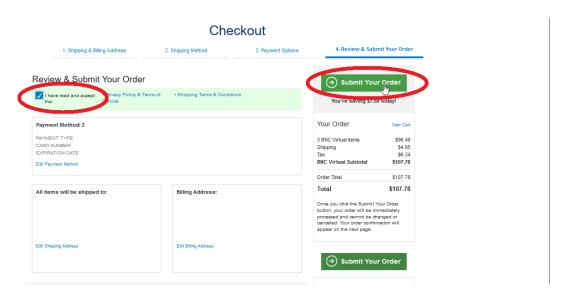